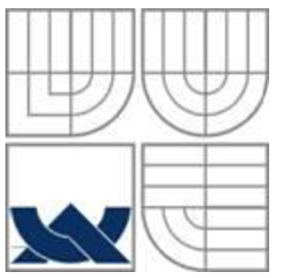

# VYSOKÉ UČENÍ TECHNICKÉ V BRNĚ

BRNO UNIVERSITY OF TECHNOLOGY

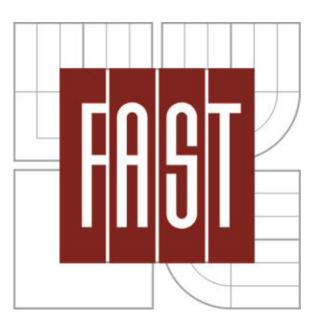

FAKULTA STAVEBNÍ ÚSTAV GEODÉZIE

FACULTY OF CIVIL ENGINEERING INSTITUTE OF GEODES Y

# DOKUMENTACE STUDÁNEK A PAMÁTNÍKŮ V PROSTORU ŠKOLNÍHO LESNÍHO STATKU MENDELU

THE DOCUMENTARY OF THE SPRINGS AND THE MONUMENTS IN AREA OF THE SCHOOL FOREST FARM OF MU BRNO

BAKALÁŘSKÁ PRÁCE **BACHELOR'S THESIS** 

AUTHOR

AUTOR PRÁCE LENKA ŠMIGUROVÁ

**SUPERVISOR** 

VEDOUCÍ PRÁCE ING. ZDENĚK FIŠER

BRNO 2014

#### **Abstrakt:**

Cílem této práce je zdokumentovat studánky a památníky v prostoru školního lesního statku Mendlovy univerzity v Brně.

Hlavním výstupem této bakalářské práce je mapa památníků a studánek v areálu Lesnického Slavína v měřítku 1:50 000 a soubor karet jednotlivých objektů.

#### **Klíčová slova:**

mapa památníků a studánek, Školní lesní podnik Masarykův les Křtiny, ArcGIS

#### Abstract:

The objective of this thesis is to create a documentation springs and monuments in area of school forest enterprise belonging to Mendel University in Brno.

Main product of this bachelor thesis is the map of monuments and springs in area of Lesnický Slavín in scale  $1:50000$  and set of cards of the objects.

#### **Keywords:**

map of monuments and springs, School forest enterprise Masaryk Forest Křtiny, ArcGIS

## **Bibliografická citace VŠKP**

SMIGUROVA , Lenka. *Dokumentace studánek a památníků v prostom školního lesního statku MENDELU.* Brno, 2014. 30 s., 121 s. příl. Bakalářská práce. Vysoké učení technické v Brně, Fakulta stavební, Ustav geodézie. Vedoucí práce Ing. Zdeněk Fišer

#### **Prohlášení:**

Prohlašuji, že jsem bakalářskou práci zpracovala samostatně a že jsem uvedla všechny použité informační zdroje.

V Brně dne 30. 5. 2014

podpis autorky

#### **Poděkování:**

Na tomto místě bych chtěla poděkovat vedoucímu bakalářské práce, Ing. Zdeňku Fišerovi, za podporu, cenné rady a připomínky. Dále pak děkuji Ing. Tomáši Volaříkovi za konzultace ohledně zpracování dat v programu ArcGIS.

## **OBSAH**

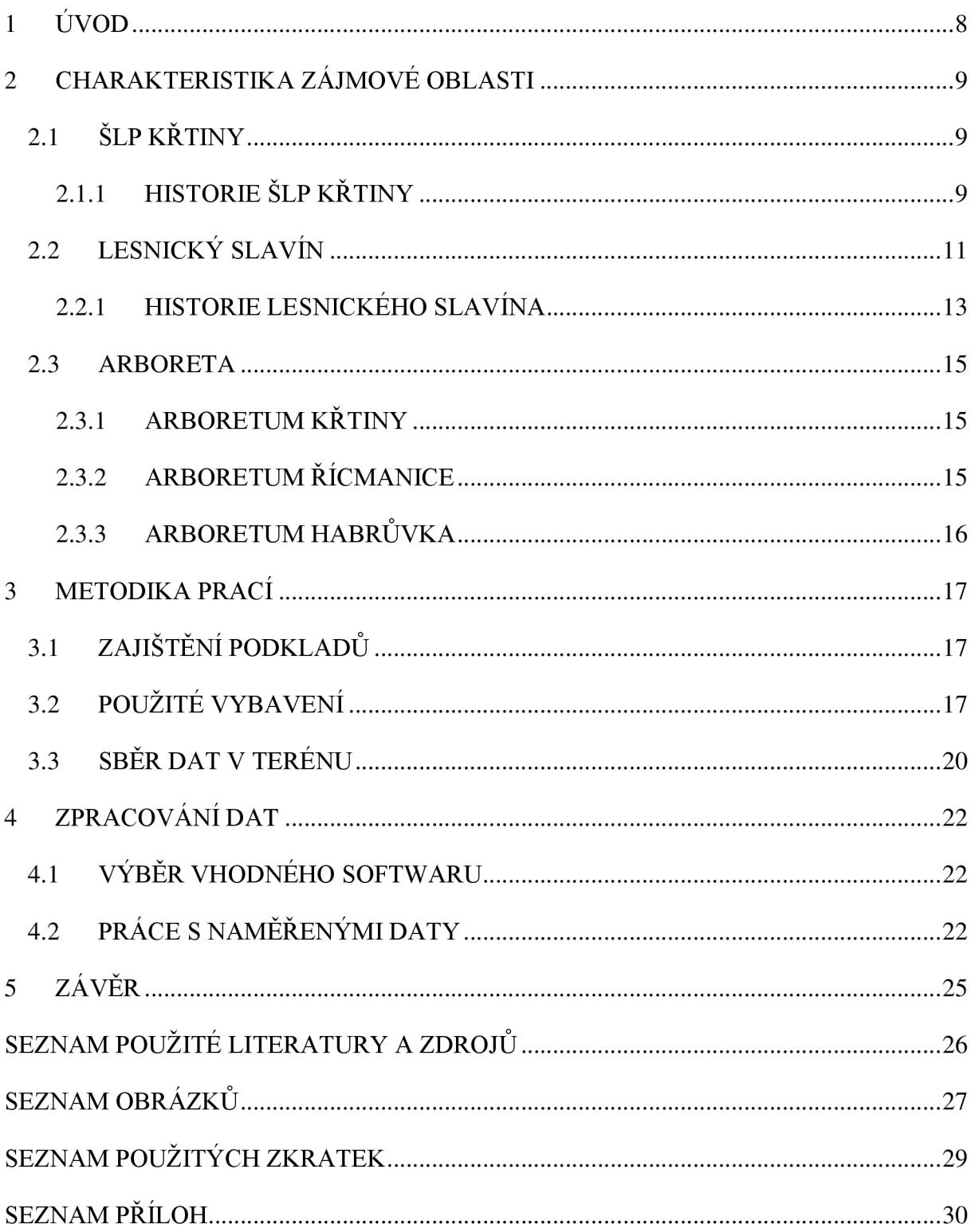

## 1 **ÚVOD**

Školní lesní podnik Masarykův les Krtiny je velmi významným areálem České republiky. A to nejen svou estetickou hospodářskou a výchovnou, ale také výzkumnou rekreační a historickou funkcí. Na tomto území se nachází velké množství historických památek, přírodních rezervací a dalších krás, které lákají nejen místní občany k výletům.

Tato práce se zabývá lokalizací památkových objektů, nacházejících se právě v prostoru Školního lesního statku Mendlovy univerzity v Brně. Jedná se o soubor více než sta památníků, studánek, pramenů a pamětních desek, které jsou věnovány významným umělcům, lesníkům, ale také zvěři žijící v lesích, či lesům samotným.

Cílem této práce je určení polohy a fotodokumentace památkových objektů, nacházejících se v prostoru Školního lesního podniku Masarykův les Krtiny. Dále zobrazení těchto objektů v mapě, spolu s informacemi o nich.

## **2 CHARAKTERISTIKA ZÁJMOVÉ OBLASTI**

#### **2.1 ŠKOLNÍ LESNÍ PODNIK KRTINY**

Školní lesní podnik Masarykův les Křtiny je od roku 1923 účelovým zařízením Mendlovy zemědělské a lesnické univerzity v Brně. Slouží nejen studentům Lesnické a dřevařské fakulty ke studijním a výzkumným účelům, ale i široké veřejnosti k rekreaci a vzdělání.

Rozkládá se severně od města Brna a to mezi 49° 13' severní šířky a 16°49' východní délky. Nejníže položeným bodem je koryto řeky Svitavy u Brna ve výšce 200 m. n. m. a nevýše je vrchol Proklestu ve výšce 574 m. n. m.. Rozloha lesních pozemků je 10 265 ha. Jsou tvořeny rozsáhlým komplexem lesů, lesních cest, vodních toků a to ve značně členitém terénu s velmi pestrými přírodními podmínkami. Na významnosti území se podílejí cizokrajné dřeviny, které jsou vysazeny podél cest a na lesních paloucích. K rekreaci a studiu slouží arboreta ve Křtinách, Řícmanicích a Habrůvce.

Do území SLP zasahuje Drahanská vrchovina, a to všemi částmi. Adamovskou vrchovinou, Moravským Krasem a Konickou vrchovinou. Moravský kras je druhou nej starší chráněnou krajinnou oblastí České republiky a jedná se o rozsáhlý komplex přírodních úkazů, soustředěných na ploše 92 km<sup>2</sup>. Jeskyně Moravského krasu jsou vzorem těch nedokonalejších přírodních jevů a krás. Sloužily lidem již odedávna jako obydlí a později také jako továrny, či tajné úkryty vojáků.

Nachází se zde 20 maloplošných chráněných území v kategoriích chráněná krajinná oblast, národní přírodní rezervace, přírodní rezervace, národní přírodní památka a přírodní památka. Jimiž jsou například národní přírodní rezervace Býčí skála, či národní přírodní památka Rudické propadání.

Podnebí je zde podmíněno členitým terénem, průměrný roční úhrn srážek je 610 milimetrů, přičemž v jednotlivých lokalitách v rozmezí od 528 do 685 milimetrů [1, 2].

### **2.1.1 HISTORIE ŠLP KŘTINY**

V roce 1920 bylo zahájeno řízení s lichtenštejnským ředitelem lesů v Olomouci o možnosti převodu lichtenštejnského lesního statku Adamov Vysoké škole zemědělské v Brně, která

byla 24. 7. 1919 založena. Jelikož byl za tento statek požadován nepřiměřený obnos peněz, z jednání sešlo.

Díky řešení pozemkové reformy přiznalo 23. 5. 1922 Ministerstvo zemědělství C SR lesní statek Adamov Vysoké škole zemědělské v Brně. Prozatím ovšem bez revíru Vranov. Převzetí statku proběhlo 17. 2. 1923 na Lesním úřadu v Adamově, a to se zpětnou účinností od 1. ledna 1923. V čele Správního výboru školního statku byl profesor lesní těžby a technologie Josef Opletal (1863-1953). V říjnu roku 1930 došlo k rozšíření statku na 7906 hektarů přičleněním revíru Jedovnice a tzv. Klepačovské strany z revíru Blansko.

V roce 1932 byl Lesní statek Adamov, se souhlasem tehdejšího prezidenta ČSR T. G. Masaryka, přejmenován na Školní lesní statek Masarykův les Vysoké školy zemědělské v Brně. Z politických důvodů však tento název nebyl používán za okupace a v období komunistického režimu v letech 1948 - 1989.

Za 1. Československé republiky působilo na vysoké škole mnoho významných profesorů, kteří nejen dbali o znalosti a vzdělanost studentů, ale obzvláště zvyšovali úroveň hospodaření na školním statku. Byli to profesoři Rudolf Haša, Antonín Dyk, Josef Konšel, Josef Opletal, August Bayer, Alois Tichý a mnoho dalších. Školní statek pro ně byl také místem odpočinku, relaxace a inspirace. Práci na statku přímo řídili a zvyšovali odbornou úroveň zaměstnanců. Zaváděli moderní technologie v lesnictví a dřevařství, navázali na působení významných lesníků, od kterých statek převzali. Byli jimi např. Leopold Grabner a Julius Wiehl, kteří se o statek velmi svědomitě starali.

V době okupace byl podnik opět přejmenován, a to na Ředitelství školního lesního statku v Brně. Sídlo se přestěhovalo z Adamova do Brna, dostal se pod komisařskou správu a následně se projevovaly snahy o jeho zrušení, avšak bez úspěchu.

V poválečném období byl statek opět rozšířen konfiskací o polesí Vranov, Rečkovice, lesy Lažánky-Rudice, lesní část Vysoká a Kaničky, lesní část Jehnice, oboru Rajhrad, obročí Obrany a Krtiny, oboru Sokolnici, lesní část Kohoutovice a Jundrov, lesní část Pekárnu, pilu v Jedovnicích a stolárnu v Kanicích. A v roce 1950 se mění název podniku v na Školní lesní závod. Dochází také k organizačním změnám. Závod již není řízen Správním výborem, ale odpovědnost za hospodaření se přesouvá na ředitele lesního závodu, jenž podléhá přímo rektorovi školy.

Nástupem mladé generace na počátku padesátých let dochází k mechanizaci lesních prací. V roce 1957 přechází Školní lesní závod z resortu Ministerstva zemědělství CSR do resortu Ministerstva školství CSR. Roku 1967 bylo ústředí školního závodu přemístěno z budovy Lesnické fakulty v Brně do Krtin, a poté v roce 1970 se mění název na Školní lesní podnik Křtiny. Na škole opět působí mnoho vynikajících profesorů, kteří excelují svými pedagogickými i výzkumnými schopnostmi. Za zmínění jistě stojí profesoři Bohuslav Polanský, Josef Kantor, Josef Pelíšek, Alois Zlatník, Leo Skatula či Bohumil Doležal.

V roce 1983 byly ke školnímu statku připojeny přiléhající lesy bývalých Lesů města Brna v části Šebrov-Kateřina výměnou za lesní oddělení v trati Kozlovce v katastrálním území Vranov. Po roce 1989 se mění rozloha v důsledku restitucí a Školní lesní podnik přišel o část historického majetku, a to o královopolský zámek a Nový hrad.

K důležité majetkové změně dochází v roce 2000. Veškeré pozemky ŠLP, jenž byly vysoké škole pouze zapůjčeny pro výukové a pokusné účely, byly převedeny do vlastnictví Mendlově zemědělské a lesnické univerzitě v Brně jako veřejné vysoké škole. Tím také dochází k otevření se světu a spolupráci se zeměmi Evropské unie, Ruska, Cíny a Latinské Ameriky.

#### **2.2 LESNICKÝ SLAVÍN**

Lesnický Slavín je označení pro soubor památníků volně rozmístěných po celém území Školního lesního podniku Masarykův les Krtiny. Jsou věnovány význačným lesníkům, profesorům, spisovatelům, milovníkům přírody, ale také lesní zvěři a ptactvu.

Památníky zde byly budovány z estetického a rekreačního důvodu. Tyto drobné objekty přispívají obzvláště k rozšíření kulturně výchovné funkce lesů. Území, ve kterém se nacházejí, lákají návštěvníky svým klidným lesním prostředím, nádhernou vyhlídkou, exotickými stromy a všemi dalšími krásami, jenž příroda nabízí. Slavné osobnosti kulturního dědictví jsou připomínány svými výroky a podobiznami na těchto pamětních deskách. Objekty slouží také ke kulturním a humanitárním akcím, vzpomínkovým setkáním a obzvláště odpočinku a načerpání nových sil.

Velmi důležitou informací je, že tyto objekty jsou budovány bez újmy na hospodaření v lesních porostech, ve kterých se používají velmi intenzivní hospodářské způsoby. Estetika se stává samozřejmou součástí práce lesního hospodáře a tyto památníky estetičnost prostředí zvyšují. Na Obr. 1 a 2 můžeme vidět, s jakou propracovaností a nápaditostí jsou vytvářeny místní studánky.

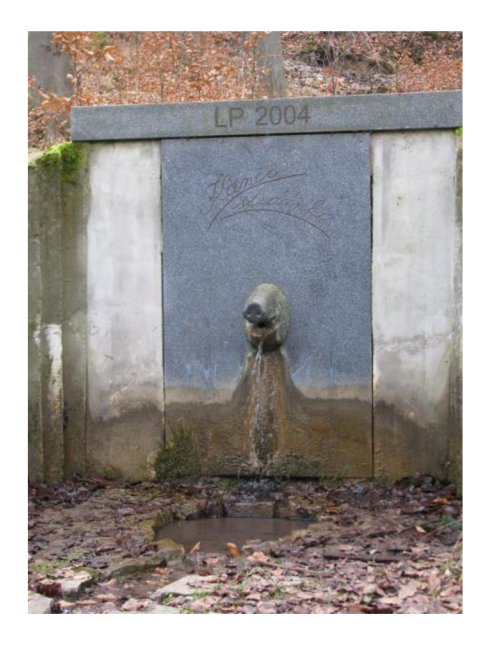

*Obr. 1 Kančí studánka* 

Tvůrci tohoto areálu, jenž svým významem překračuje hranice naší vlasti, jsou profesoři Rudolf Haša, Josef Konšel a Josef Opletal. Tato estetická úprava lesa dalece předstihla svou dobu. Postupně zde vznikaly i rezervace, ve kterých není dovoleno lesnicky hospodařit, a vše je ponecháno přirozenému růstu a vývoji. Výsadbou cizokrajných dřevin se přistoupilo také k ochraně jednotlivých stromů. [14]

Poprvé bylo pojmenování Adamovské lesy použito básníkem Josefem Holým v roce 1905 v názvu jeho sbírky. Dalším autorem, který ve svých sbírkách užíval název Adamovské lesy, byl babický rodák, básník a spisovatel Jaroslav Marcha. V roce 1971 byl Jaromírem Wagnerem vydán rozbor literárních prací z této oblasti pod názvem Básníci Adamovských lesů. Název byl výstižný z toho důvodu, že tehdejší správa lesů měla sídlo v Adamově. Dnešní sídlo Školního lesního podniku jsou Krtiny, ale jelikož leží na okraji pojednávané oblasti a Adamov je středem, je stále užíváno názvu Adamovské lesy. Kvůli přehlednosti a lepší orientaci bylo při popisu památníků uváděno také polesí, ve kterém se nachází. Postupem času však docházelo ke změnám v Organizačním členění.

V předválečném období bylo zachováno rozdělení z 19. století na polesí Jezírko, Vranov, Olomoučany, Habrůvka, Jedovnice, Krtiny, Babice, Kanice a Hády. V poválečném období přibylo polesí Rečkovice. Polesí Kanice bylo rozděleno na dvě části. Východní připadla polesí Krtiny a západní se sloučila s polesím Hády pod názvem polesí Bílovice.

V sedmdesátých letech bylo zavedeno členění pouze na 3 polesí. Prvním z nich je polesí Vranov, jenž vznikl sloučením Vranova, Jezírka a Rečkovic. Druhým je polesí Olomoučany, v němž došlo ke sloučení Olomoučan, Habrůvky, Jedovnic a Krtin. Třetí a poslední polesí má název Bílovice, které je sloučeno z polesí Babice, Kanice a Bílovice. Toto rozdělení je používáno i v současnosti, pouze polesí Olomoučany je přejmenováno na polesí Habrůvka.

#### **2.2.1 HISTORIE LESNICKÉHO SLAVÍNA**

Otevření Lesnického Slavína se uskutečnilo 18. 6. 1929 a to při exkurzi, která byla součástí vědeckého lesnického kurzu, pořádaného při oslavách 10. výročí založení Vysoké školy zemědělské v Brně.

Historický vývoj Lesnického Slavína můžeme rozdělit do několika etap:

#### **• I. etapa budování Lesnického Slavína v roce 1929**

V roce založení Lesnického Slavína bylo zřízeno 40 památníků. Byly umístěny na místech, které připomínaly významné osoby a události. Došlo také k pojmenování lesních cest, strání, palouků a lesních oddílů. Začaly se podchycovat prameny a stavět lesní studánky.

Stavbu památníků a studánek v tomto roce řídili a navrhovali prof. Josef Opletal, prof. Rudolf Haša a doc. Gustav Artner. Pamětní desky byly v této době převážně z černé švédské žuly.

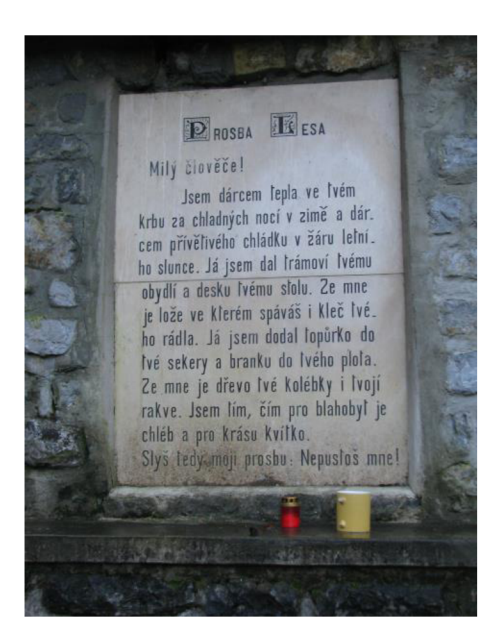

*Obr. 2 Studánka Prosba lesa* 

#### **• II. etapa budování Lesnického Slavína v letech 1934 - 1950**

Další etapu budování Lesnického Slavína dostal na starost prof. Josef Opletal, který v roce 1934 získal pověření k estetickým úpravám tohoto území.

Josef Opletal byl nadšeným milovníkem lesa a této činnosti se věnoval až do konce svého života. Navrhoval stavby památníků a lesních studánek, jenž byly zasvěceny místním spisovatelům, básníkům, ale obzvláště zvířatům žijícím v lese. Jeho stavby působí velmi esteticky a jsou vhodně zasazeny do lesního prostředí.

Mezi studánky vybudované péčí Josefa Opletala patří například Studánka u Srnce a Studánka u Tetřeva. Sloužily nejen k napojení zvěře, ale také jako osvěžení pro místní obyvatele a lesní dělníky.

#### **• III. etapa budování Lesnického Slavína v letech 1950 - 2002**

V této etapě docházelo obzvláště ke stavbě památníků, které byly zasvěceny zejména výročím Lesnické fakulty a Školního lesního statku.

Z důvodu nedostatku finančních prostředků v poválečném období dochází k chátrání památníků a studánek. Také příchodem nových a nezkušených zaměstnanců se toto prostředí stává zanedbaným.

Ke změně došlo až v šedesátých letech, kdy se do prací zapojil Emanuel Koupý, který se s nadšením pustil do rekonstrukcí a oprav, zvláště studánek. Pravou rukou mu v jeho počínání byl Jiří Truhlář.

#### 2.3 ARBORETA

Mendelova univerzita v Brně vlastní celkem 4 arboreta, z toho 3 arboreta v lesích svého Školního lesního podniku Masarykův les Křtiny (Křtiny, Řícmanice a Habrůvka) a jedno přímo v areálu univerzity v Brně - Černých Polích.

#### **2.3.1 ARBORETUM KŘTINY**

Arboretum Křtiny bylo založeno v roce 1928 profesorem Augustem Bayerem, tehdejším profesorem Lesnické fakulty Vysoké školy zemědělské v Brně. Rozpíná se na loukách a lesních svazích kolem potoka Zemanův žleb a zabírá 23 hektarů. Patří tak mezi nej starší a nej větší arboretum Školního lesního podniku MZLU . Nachází se zhruba na polovině cesty mezi městysi Krtiny a Jedovnice.

Součástí arboreta je rybník, vřesoviště, rašeliniště, louka a nově také venkovní výukový amfiteátr. Geologickým podkladem je pískovec, místy překrytý sprašovými hlínami. Prochází zde naučná stezka Domácí dřeviny, doplněna více než 25 dřevěnými plastikami a sousošími, které vytvořili studenti Lesnické a dřevařské fakulty Mendlovy univerzity v Brně při sochařských sympoziích. Dále také rekreačně - výchovná stezka Chvála stromů, věnovaná jednotlivým druhům stromů.

V arboretu je evidováno na 1 000 taxonů dřevin, z toho je přes 200 druhů a kříženců vrb. Nejvzácnější dřevinou je japonský pajehličník přeslenitý (Sciadopitys verticillata). Mnoho z cenných dřevin přivezl do arboreta profesor August Bayer při svých cestách po Evropě.

#### **2.3.2 ARBORETU M ŘÍCMANICE**

Toto arboretum leží v lesích mezi Řícmanicemi a Babicemi nad Svitavou a slouží jako výzkumná stanice Mendelovy zemědělské a lesnické univerzity. Bylo založeno v 60. letech 20. století docentem Jindřichem Chmelařem.

Na 4,41 hektarech zde najdeme jednu z nejhodnotnějších sbírek jehličnatých dřevin v České republice. Nalezneme zde jeden z největších exemplářů blahočetu čilského (Araucaria araucana), jenž se nachází na území ČR. V arboretu byl před druhou světovou válkou vybudován památník Stromy a studánka Prosba lesa, jejichž stavbu inicioval profesor Josef Opletal.

Arboretem prochází 2 turistické značky. Červená z Bukoviny do Brna-Obřan a modrá z Babic nad Svitavou přes Krtiny a Adamov do Brna-Mokré hory.

#### **2.3.3 ARBORETUM HABRŮVKA**

Je nejmladším a nejmenším arboretem v areálu ŠLP Křtiny. Jeho rozloha je pouhých 2,5 ha. Nachází se mezi obcemi Habrůvka a Rudice v komplexu lesů.

Je unikátní svou polohou, jelikož se jako jediné nachází na kyselém stanovišti. To umožňuje výskyt jiných dřevin, než jsou v arboretech Křtiny a Řícmanice

Arboretum zatím slouží jako výuková plocha pro studenty a pedagogy. Veřejnosti prozatím není přístupné.

#### **3 METODIKA PRACÍ**

Tato kapitola se věnuje souhrnu činností, předcházející lokalizaci objektů a jejich samotné zaměření a vyfotografování. Jedná se o získání podkladů a informací o objektech v zájmové oblasti, což bylo prvním krokem k započetí prací. Dále bylo třeba zvolit vhodné technické vybavení, které by vyhovovalo terénním podmínkám.

#### **3.1 ZAJIŠTĚNÍ PODKLADŮ**

Kvůli orientaci v terénu bylo třeba získat potřebný mapový podklad. Nejdůležitějším byla mapa Lesnický Slavín (2008) od Jiřího Truhláře vydána k 85. výročí založení Školního lesního podniku. Dále jsem využívala mapový portál [mapy.cz a](http://mapy.cz) [google.cz.](http://google.cz)

Mnoho cenných informací jsem získala z internetového portálu [www.geocaching.com,](http://www.geocaching.com) jelikož Lesnický Slavín je rájem pro ukryté poklady. Geocachingje celosvětová hra využívající GPS zařízení pro hledání ukrytých schránek. Hráči se pomocí souřadnic a GPS přístroje dostanou na dané místo, kde se ukrývá krabička (keš). Mnoho z keší je ukryto v blízkosti památníků a studánek, které byly předmětem mého zájmu. Tudíž se pro mě měření a fotografování bylo občas i honba za pokladem.

Pro představu o vzhledu a přesného umístění objektů jsem využila publikace Jiřího Truhláře Památníky Adamovských lesů (2003), která obsahuje informace a zajímavosti o jednotlivých památnících a studánkách.

#### **3.2 POUŽITÉ VYBAVENÍ**

K zaměření památníků a studánek jsem využila GPS zařízení. Konkrétně se jednalo o navigační systém Garmin Geko 201, který vidíme na Obr. 3. Přístroj z řady Geko patří mezi nejmenší a nejlehčí GPS přijímač na trhu. Má jednoduché ovládání a kompaktní tvar. Tudíž se jednalo o vhodný výběr zařízení do daného terénu. Geko 201 poskytuje běžné funkce ručních GPS přijímačů.

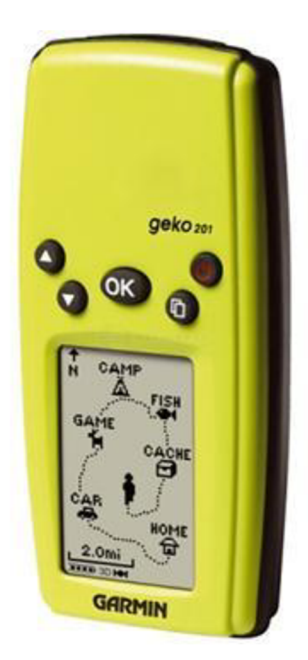

*Obr. 3 Ruční přístroj GPS Garmin Geko 201 ([http://www.nakupka.cz/vyrobek/navigacni-system-garmin-geko-201-outdoor/\)](http://www.nakupka.cz/vyrobek/navigacni-system-garmin-geko-201-outdoor/)* 

#### Technické parametry přístroje Geko 201:

- Přesnost GPS přijímače: 7 až 10 m, při použití signálu WAAS/EGNOS 2 až 3 m
- Snadné ovládání jednou rukou pomocí pěti tlačítek
- Hmotnost: 88 g včetně baterií
- Velikost přístroje: 4.8 x 9.9 x 2.4 cm
- Displej:  $5.4 \times 2.7$  cm, LCD,  $64 \times 100$  pixelů, s možností podsvícení
- Životnost baterií: 12 hodin při použití dvou alkalických mikrotužkových AAA baterií
- Paměť na body/trasy: 500/20 x 125
- Záznam trasy: kapacita aktivní paměti na 10 000 záznamů, možnost uložení do jedné z 10 pozic (trasa pak bude zjednodušena na 500 lomových bodů), schopnost zpětné navigace po trase
- Propojení s počítačem: sériový port RS 232
- Možnost připojit externí napájení
- Vodotěsnost: dle normy IEC 60529 IPX7 (oddolnost proti vodě při ponoření do hloubky 1 metru po dobu 30 minut)
- Pět interaktivních her při použití venku

K fotodokumentaci objektů byl použit digitální fotoaparát Canon PowerShot S5 IS. Svými funkcemi a silným vestavěným bleskem s možností korekce záblesku byl pro tuto práci velmi vhodným řešením.

#### Technické parametry fotoaparátu Canon PowerShot S5 IS:

- Sensor:  $1/2,5$ " CCD,  $8,0$  Mpix.
- Rozlišení snímků: 3264 x 2448, 2592 x 1944, 2048 xl536, 1600 x 1200, 640 x 480
- Obrazová procesor: DIGIC III
- Objektiv: 6 72mm F2,7-3,5 (EQ35mm: 36 432 mm), 12x zoom
- Aspect ratio: 4:3 (plné rozlišení:  $3264 \times 2448$ ), 3:2 (3264 x 1832)
- Stabilizace: Ano; optická
- Citlivost ISO: Auto, High ISO Auto, ISO 80, 100, 200, 400, 800, 1600
- Kompenzace zábleskové expozice: +/- 2 EV
- Dosah blesku: 50 cm 5,2 m (širokoúhlé ohnisko)) / 90 cm 4,0 m (dlouhé ohnisko)
- Elektronický hledáček: EVF úhlopříčka: 0,33", rozlišení 115.000 pixelů
- LCD monitor: úhlopříčka 2,5", rozlišení 207.000 pixelů
- Baterie: 4x AA tužkové baterie
- Rozměry: 117 x 80 x 78 mm

#### **3.3 SBĚR DAT V TERÉNU**

Následoval sběr dat v terénu, při němž byly jednotlivé památníky a studánky zaměřeny a vyfotografovány. Z důvodu rozsáhlosti území a špatné dostupnosti objektů probíhal sběr dat od října 2013 do března 2014. U modulu GPS Geko 201 je možno body uložit a z GPS přístroje nahrát do počítače. Bohužel však jde v GPS zařízení uložený bod popsat pouze šesti znaky, což je pro napsání názvu objektu nedostatečné. Tudíž jsem registraci souřadnic a výšek prováděla zápisem do tabulky vytvořené v programu Microsoft Excel 2010.

Zaměření památníků bylo prováděno následující metodou. GPS zařízení bylo umístěno na památník či studánku. K některým objektům se nedalo dostat do těsné blízkosti, jsou jimi například památníky J. Wankel, J. Mánes a J. Mařák. Jsou umístěny na skalní stěně Býčí skály ve velké výšce. Tudíž byl GPS přístroj umístěn pod tyto pamětní desky.

Velké množství památníků a studánek na SLP jsou umístěny na značně nepřehledném a členitém terénu. Signál družic byl mnohdy rušen skalními útvary, vysokými stromy a stavebními objekty. Tudíž občas nebylo možné zaměřit objekt přímo, ale aby byla zaměřena alespoň méně přesná poloha, bylo nutné GPS umístit v blízkosti památníku.

U pamětních desek, které se nacházejí v jeskyni, nebylo možné zaměření, tudíž byla provedena pouze fotodokumentace a souřadnice byly určeny na místě vstupu do jeskyně. Jednalo se o desku Jana II. z Liechtensteinu v jeskyni Výpustek. Dále pak objekty v jeskyni Býčí skála, kterými jsou pamětní desky Aloise I. Josef z Liechtensteinu (viz Obr. 1), Rudolfa Burkhardta a Antonína Sobola, Františka II. a Marie Teresie.

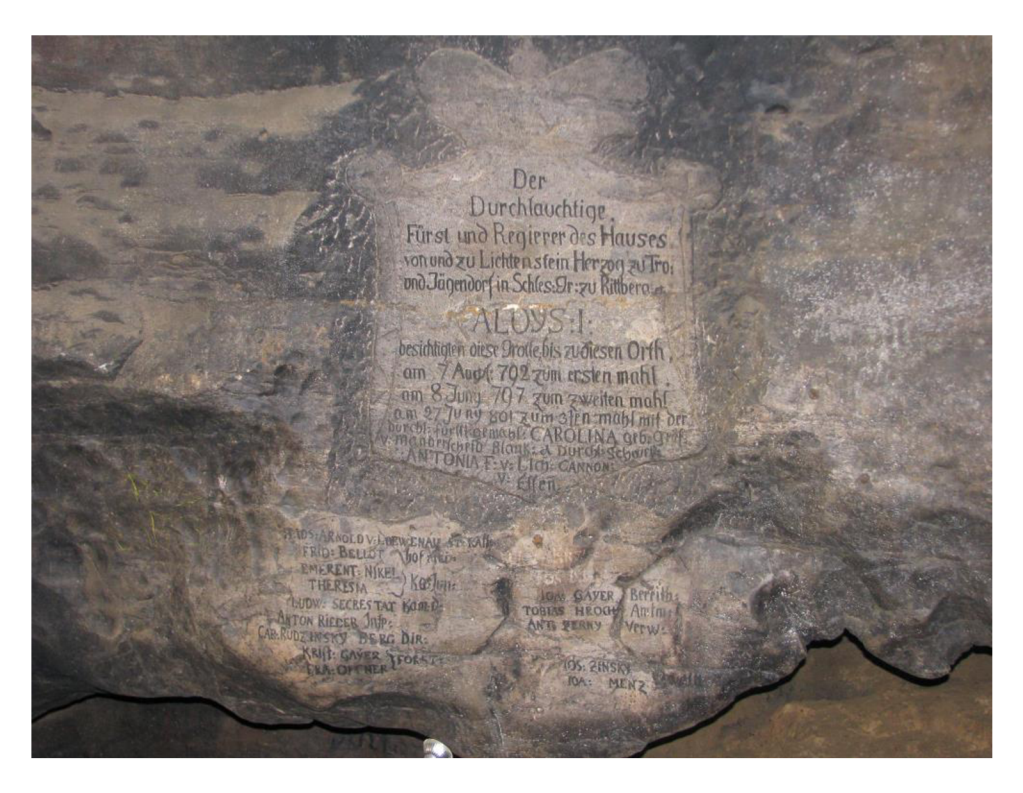

*Obr. 4 Památník Aloise I. Josefa z Lichtensteinu* 

Kvůli opravdu nedostupnému terénu v lesích, nebylo možné se dostat na vysokou hranici přesnosti. V takovýchto místech byla nepřesnost měření nad 10 m. Z toho důvodu je pro přesnější orientaci a hledání těchto objektů vytvořena fotodokumentace. Proto byly fotografie pořizovány z větší vzdálenosti spolu s okolím, aby bylo možné se zorientovat v terénu.

## 4 **ZPRACOVÁNÍ DAT**

Po zaměření a vyfotografování všech památníků a studánek v daném území proběhlo zpracování získaných dat. Fotografie byly přeneseny do počítače a přiřazeny k jednotlivým objektům. Poté proběhlo vytřídění nekvalitních fotografií. Souřadnice památníků byly přepsány do programu Microsoft Excel spolu s výškou, přesností a dalšími poznámkami. Do programu Microsoft Excel byly také vloženy fotografie daných objektů a jejich popis.

#### **4.1 VÝBĚR VHODNÉHO SOFTWARU**

Ke zpracování dat a vytvoření interaktivní mapy bylo využito programu ArcGis, který byl pro tuto práci nejvhodnějším řešením. A to z důvodu uživatelsky snadno ovladatelného softwaru, který se v poslední době stává velmi populárním.

Program ArcGIS je komerční mapový server, který poskytuje firma ESR. Tato firma je v současnosti největším světovým výrobcem softwaru pro geografické informační systémy.

ArcGIS Desktop poskytuje kompletní software pro GIS a je tvořen třemi vzájemně propojenými integrovanými aplikacemi ArcCatalog, ArcMap a ArcToolbox.

ArcMap je hlavní aplikací sloužící ke zpracování mapově orientovaných úloh včetně kartografie a editace dat. Díky této aplikaci můžeme vytvářet mapy a zároveň s nimi aktivně pracovat.

ArcCatalog slouží ke spravování a organizaci dat GIS. Díky této aplikaci je možné zaznamenávat, prohlížet a spravovat metadata. Dále pak k exportu a importu schémat a k vyhledávání GIS dat na internetu.

ArcToolbox obsahuje funkce pro zpracování prostorových dat a nástroje pro správu a přeměnu dat.

#### **4.2 PRÁCE S NAMĚŘENÝMI DAT Y**

Po shromáždění všech potřebných informací, výběru vhodného softwaru a shromáždění všech dat do počítače, proběhlo jejich zpracování. Nejprve bylo třeba převést souřadnice památníků a studánek z formátu degrees-minutes-seconds na decimal degrees. Z důvodu velkého množství souřadnic jsem tento převod provedla pomocí nástroje v programu ArcGIS. Nástroj se nazývá Convert Coordinate Notation, a nalezneme jej v sadě nástrojů Data Management Tools - Projections and Transformations.

Nová verze ArcGis 10.2.1 nabízí také funkci, pomocí které je možné vložit fotografie spolu s popisem a vytvořit tak interaktivní mapu (viz. Obr. 5).

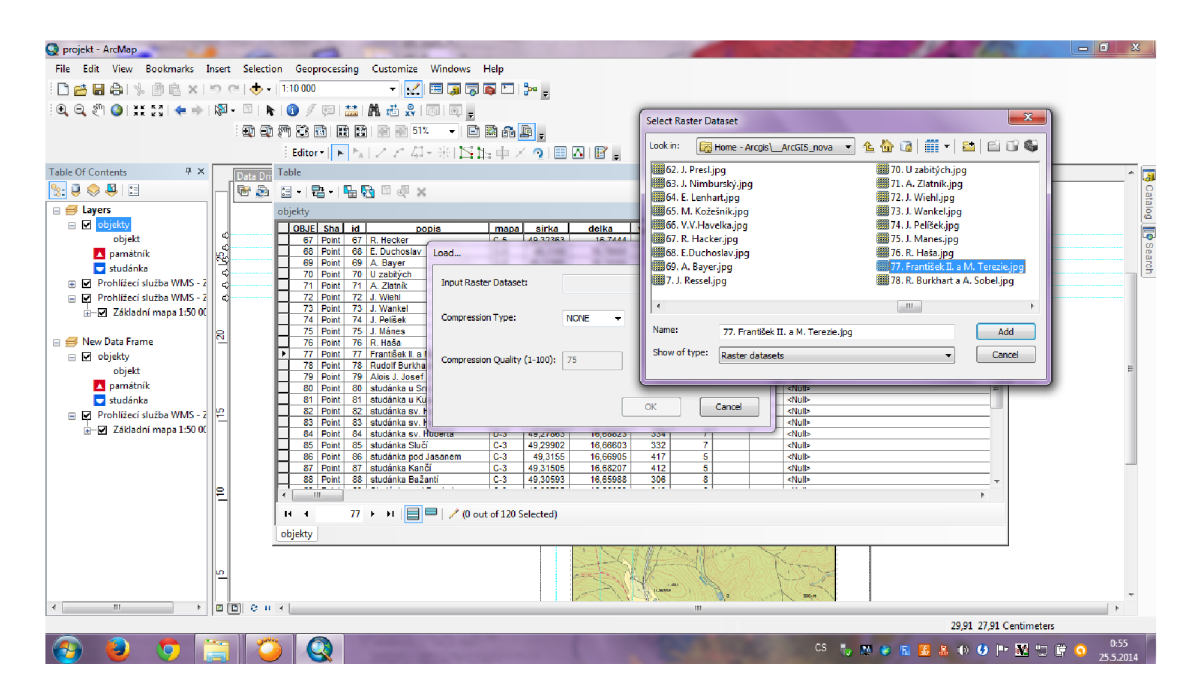

Obr. **5** *Prostředí programu ArcGIS* 

Dále je třeba zvolit a získat vhodný mapový podklad. Pro tento účel jsem se rozhodla využít WMS služby. Jedná se o webovou mapovou službu, která poskytuje mapy v rastrovém formátu. ČUZK nabízí celkem 14 veřejných WMS služeb. Připojení těchto služeb probíhá pomocí ArcCatalogu, ve kterém si zvolím položku GIS servery. Z dané nabídky GIS servrerů si vyberu "Přidat WMS server". Poté již stačí jen vložit URL adresu příslušné WMS služby. V našem případě se jedná o Základní mapu ČR 1:50 000 a Základní mapu ČR 1:10 000.

Po připojení mapových služeb bylo třeba rozdělit objekty pomocí specifické značky na památníky a studánky. Jelikož v knihovně s nabídkou symbolů nevyhovoval žádný znak, bylo nutné tyto dvě značky vytvořit. Jako značka památníku byl zvolen bílý

trojúhelník s červeným pozadím. A v rámci zachování kontinuity byl pro studánku zvolen bílý půlkruh s modrým pozadím. Po přiřazení značek byl zvolen popis vhodné velikosti a fontu. Kvůli lepší přehlednosti byla k popisům přidána maska, aby názvy nezanikly v mapovém podkladu.

Poté došlo k rozdělení projektu na 2 části. Jeden pro vyhotovení mapy a další pro karty jednotlivých objektů.

K vytváření karet příslušných objektů byl využit nástroj Data Driven Pages, které nabízí panel nástrojů. Toto prostředí nabízí automatizované vytvoření sady výstupů podle různých parametrů. Lze v něm nastavit hodnoty parametrů od číslování stran, přes popis, fotografie, názvy až po mapu daných památníků a studánek zacentrovanou na jednotlivé objekty. Takto bylo vygenerováno 120 karet pro všechny mapované objetky.

Zpracování mapy a její grafická podoba se vytvářela v samostatném projektu v prostředí ArcGIS. Do grafického výstupu jsem vkládala název mapy, souřadnice mapových rohů a popisné informace v mapovém rámu.

## **5 ZÁVĚR**

Hlavním cílem této bakalářské práce bylo zjištění polohy a existence památníků a studánek na území ŠLP Křtiny a následné vytvoření interaktivní mapy

V textu je také popsáno zájmové území a postup prací. Největší a časově nejnáročnější částí práce bylo samotné nalezení objektů a jejich zdokumentování. Jelikož se z velké části jedná o objekty vystavené téměř před 100 lety a jejich údržba je nedostatečná, byly terénní práce velmi zpomaleny jejich hledáním. Také terén, ve kterém jsou umístěny, byl v mnoha případech značně nedostupný a nepřehledný.

Následné zpracování bylo prováděno až v závěru, jelikož bylo třeba nejdříve zdokumentovat všechny požadované objekty.

Celkově bylo zmapováno 120 objektů. Na základě toho byla zpracována data ke každému zvlášť. Obsahují souřadnice objektu v systému WGS84, nadmořskou výšku ve které se nachází, stručný popis a návod k lokalizaci pomocí mapy a fotografie objektu.

Měření ručním GPS přístrojem Geko 201 je i v tomto terénu dostatečné. Můžeme jím dostáhnout odchylky do 2 m. Průměrná přesnost se pohybuje kolem 7 až 10 m.

## **SEZNAM POUŽITÉ LITERATURY A ZDROJŮ**

[1] TRUHLÁŘ, J., Památníky Adamovských lesů. Praha: PRIMUS, 2003. ISBN 80-86207-24-2

[2] TRUHLÁŘ, Jiří. Lesnický Slavín: The forest pantheon. V Brně: Mendelova zemědělská a lesnická univerzita, Školní lesní podnik Masarykův les Křtiny, 2008, 1 mapa. ISBN 978-80-7375-212-5.

[3] NERUDA , Jindřich. *Vysokoškolské statky Mendelovy zemědělské a lesnické univerzity v Brně.* V Brně: Mendelova zemědělská a lesnická univerzita, 2009, 313 s. ISBN 978-80-7375-306-1

[4] TRUHLAŘ, Jiří. *Školní lesní podnik Krtiny v období 7. pětiletky 1981-1985.* Brno: Vysoká škola zemědělská, 1986, 138 s., obr. příl.

[5] MATĚJIK, Miroslav. *Lesnické mapy v proměnách času na území Školního lesního podniku Masarykův les Krtiny.* 1. vyd. Brno: Mendelova zemědělská a lesnická univerzita v Brně, 2009, 97 s. ISBN 978-80-7375-370-2.

[6] HRUŠKA, Boris a Zdeněk LAŠTOVIČKA. Stanovištní geologicko-petrografická *charakteristika území Školního lesního podniku "Masarykův les" Krtiny.* Brno: Mendelova zemědělská a lesnická univerzita, 2000, 35 s. ISBN 80-7157-482-1.

[7] *Sborník k 80. výročí založení SLP Krtiny.* Krtiny: Mendelova zemědělská a lesnická univerzita v Brně, Školní lesní podnik Masarykův les Křtiny, 2003, 113 s. ISBN 80-7157-727-8.

[8] TRUHLAŘ, Jiří. *Cizokrajné dřeviny v oblasti Školního lesního podniku Krtiny.* Brno: Vysoká škola zemědělská, 1987, 156 s., příl.

[9] WAGNER , Jaromír. *Básníci adamovských lesů.* Adamov: Adamovské strojírny, 1971, 38 s.

[10] HOLÝ, Josef. *Adamovské lesy.* V Brně: A . Píša, 1905, 58, 1 s.

[II] KOHOUTOVÁ, Sylva, Aleš MIKUL A a Zdeněk KOHOUT . *Studánky.* Brno: EkoCentrum, 1993, 29 s., 16 obr. na příl.

[12] MARCHA , Jaroslav. *Adamovské lesy.* Adamov u Brna: Historicko-vlastivědný kroužek závodního klubu ROH Adamovských strojíren, 1959, 29 s.

[13] Mendelova univerzita v Brně, [online]. ŠLP Masarykův les Křtiny © 2002-08. Dostupné z: <http://www.slpkrtiny.cz>

[14] Lesnicko-dřevařský vzdělávací portál, [online]. Mezi stromy © 2007. Dostupné z: http://www.mezi[stromy.cz](http://stromy.cz)

[15] Informační server pro lesníky a myslivce, [online]. © 2008 The Associated Press (AP). Dostupné z: <http://www.silvarium.cz>

[16] Lesy města Písku s.r.o., [online]. © 2011. Dostupné z: <http://www.lmpisek.cz>

[17] Habruvka.info, [online]. © Parodia print, s.r.o. 2014. Dostupné z: http://www.habruvka.info

[18] Esri Proprietary Rights Acknowledgment, [online]. © 1995-2014 Esri. Dostupné z: http://www.esri.com

[19] ArcGIS, [online]. © 2014 Esri. Dostupné z: <http://www.arcgis.com>

[20]Geodetické informační systémy, [online]. © 2014 – ARCDATA PRAHA, s.r.o. Dostupné z: <http://www.arcdata.cz>

[21] Státní správa zeměměřictví a katastru, [online]. © 2013 ČÚZK. Dostupné z: <http://www.cuzk.cz/>

[22] Agentura ochrany přírody a krajiny České republiky, [online]. © 2014 AOPK ČR. Dostupné z: http://moravskykras.ochranaprirody.cz/

[22] Mendlova univerzita v Brně, [online]. Dostupné z: <http://www.mendelu.cz/cz>

## **SEZNAM OBRÁZKŮ**

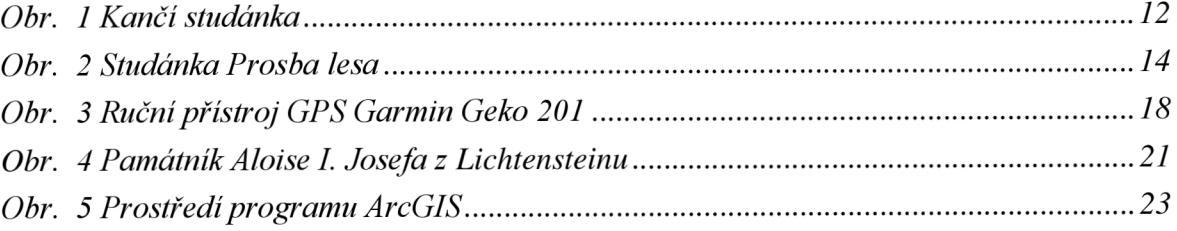

## **SEZNAM POUŽITÝCH ZKRATEK**

- CSc. Kandidát věd
- $\check{C}R \check{C}$ eská republika
- ČSR Československá republika
- ČUZK Český úřad zeměměřičský a katastrální
- Doc. Docent
- Dr. Doktor
- DrSc. Doktor věd
- dr. h. c.  $-\check{C}$ estný titul doctor honoris causa
- FAST VUT v Brně Stavební fakulta vysokého učení technického v Brně
- GPS Global Positioning Systém
- Ing. Inženýr
- LCD Liquid Crystal Display
- $M$ pix megapixel
- MUZL Mendlova univerzita zemědělská a lesnická
- PhDr. Doktor filozofie
- Prof. Profesor
- RNDr. Doktor přírodních věd
- ŠLP Školní lesní podnik
- WMS Web Map Service

## **SEZNAM PRÍLOH**

## **TIŠTĚNÉ PŘÍLOHY:**

*Příloha č. 1 Mapa Lesnického Slavína (formát A 2) Příloha č. 2 Karty objektů (120 stran, formát A4)* 

## **PŘÍLOHY V DIGITÁLNÍ PODOBĚ**

*Příloha č. 1 Mapa Lesnického Slavína (formát A2) Příloha č. 2 Karty objektů (120 stran, formát A4) Příloha č. 3 Objekty ve formátu SHP*